### **RENCANA PELAKSANAAN PEMBELAJARAN**

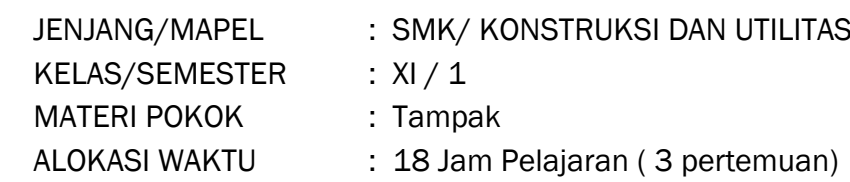

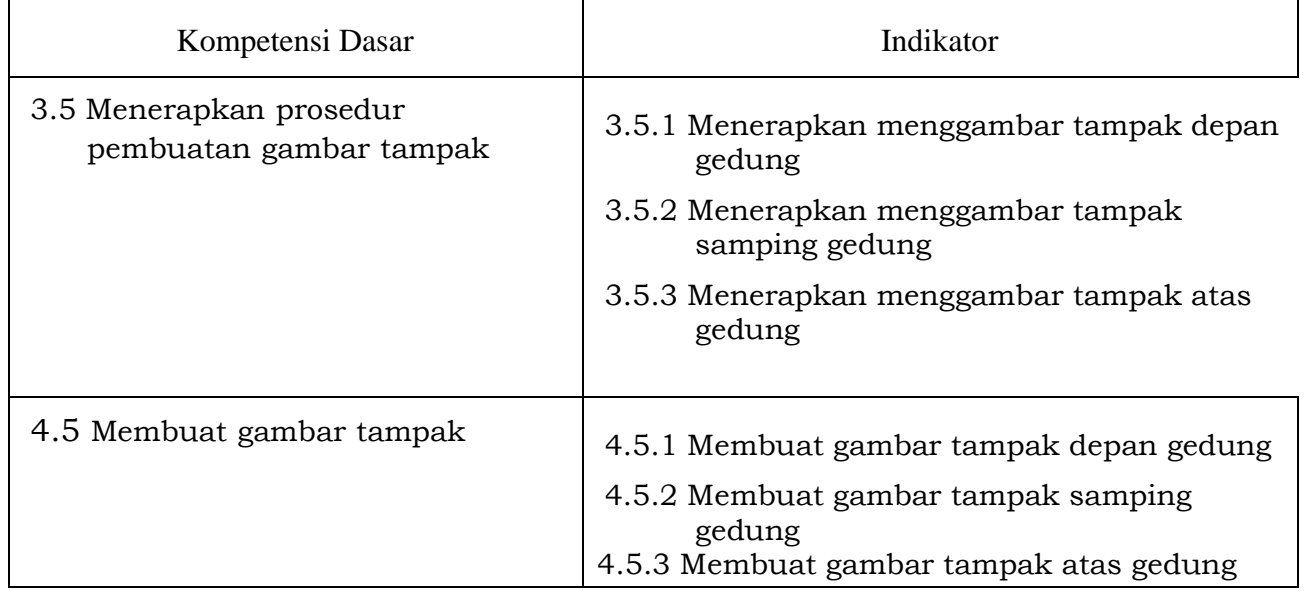

## **Tujuan Pembelajaran**

Melalui kegiatan demonstrasi, ceramah dan penugasan, peserta didik Menerapkan prosedur pembuatan gambar tampak (3.5) dan Membuat gambar tampak (4.5) dengan mandiri, bertanggung jawab, teliti dan jujur.

# **Pertemuan 6,7, dan 8 Pertemuan 6 Kegiatan pembelajaran**

### **a. Pendahuluan**

- 1. Salam, Do'a, Presensi Kehadiran (Presensi Online melalui sisfo smkn2 probolinggo).
- 2. Memberikan informasi mengenai materi yang akan dikerjakan melalui informasi sisfo smkn2

### **b. Kegiatan Inti**

### **Metode project based learning**

### **Penentuan Pertanyaan Mendasar atau Esensial**

- 1. Guru Membagikan Materi Pelajaran berupa File PPT dan materi tentang pengertian tampak depan melalui Media PBM Online.
- 2. Siswa membaca dan memahami materi tampak depan
- 3. Siswa menyakan melalui google classroom materi tampak depan yang dimaksud bila belum memahami

### **Mendesain Perencanaan Proyek**

- 1. Guru memberikan file word berisi job sheet gambar tampak depan
- 2. Siswa Menerima file word tampak depan Mengamati, Menganalisa, Mengerjakan.
- 3. Guru Melakukan obeservasi, memonitor aktifitas siswa dalam proses pembelajaran daring berdasarkan responsi melalui google classroom

### **Menyusun Jadwal**

- 1. Guru menentukan jadwal pengumpulan tugas
- 2. Siswa Mengumpulkan Hasil Penugasan dalam bentuk File Soft Copy Melalui Media sisfo sesuai jadwal yang telah ditetapkan

### **Memonitor Kemajuan**

- 1. Guru mengamati hasil pekerjaan siswa
- 2. Guru Mengumpulkan Hasil Penugasan dan Melakukan Penilaian Akhir.

## **c. Kegiatan Penutup**

- 1. Guru Memberikan ulasan tugas yang telah dikerjakan.
- 2. Siswa Melakukan Refleksi, mengajukan pertanyaan bila ada yang belum jelas.
- 3. Guru Menyampaikan Informasi : Motivasi, Persiapan Materi Selanjutnya.

## **Pertemuan 7**

## **Kegiatan pembelajaran**

## **a. Pendahuluan**

- 1. Salam, Do'a, Presensi Kehadiran (Presensi Online melalui sisfo smkn2 probolinggo).
- 2. Memberikan informasi mengenai materi yang akan dikerjakan melalui informasi sisfo smkn2

## **b. Kegiatan Inti**

- 1. Guru menanyakan tugas proyek gambar tampak depan kepada siswa melalui google classroom
- 2. Siswa menyampaikan pertanyaan terkait proyek gambar tampak depan yang telah diberikan
- 3. Siswa membuat kesepakatan dengan guru dalam penyelesaian proyek gambar tampak depan
- 4. Guru mengirim file materi tampak samping untuk dipelajari siswa
- 5. Guru memberi waktu kepada siswa untuk membaca dan menyanyakan materi yang beum di pahami
- 6. Guru membagikan jobsheet untuk tugas gambar tampak samping .

### **c. Kegiatan Penutup**

- 1. Guru Memberikan ulasan tugas yang telah dikerjakan.
- 2. Siswa Melakukan Refleksi, mengajukan pertanyaan bila ada yang belum jelas.
- 3. Guru Menyampaikan Informasi : Motivasi, Persiapan Materi Selanjutnya.

### **Pertemuan 8**

## **Kegiatan pembelajaran**

## **a. Pendahuluan**

- 1. Salam, Do'a, Presensi Kehadiran (Presensi Online melalui sisfo smkn2 probolinggo).
- 2. Memberikan informasi mengenai materi yang akan dikerjakan melalui informasi sisfo smkn2

## **b. Kegiatan Inti**

- 1. Guru menanyakan tugas proyek gambar tampak smping kepada siswa melalui google classroom
- 2. Siswa menyampaikan pertanyaan terkait proyek gambar tampak samping yang telah diberikan
- 3. Siswa membuat kesepakatan dengan guru dalam penyelesaian proyek gambar tampak samping
- 4. Guru mengirim file materi tampak atas untuk dipelajari siswa
- 5. Guru memberi waktu kepada siswa untuk membaca dan menyanyakan materi yang belum di pahami
- 6. Guru membagikan jobsheet untuk tugas gambar tampak atas .
- 7. Guru memberi kesempatan pada siswa untuk bertanya terkait dengan tugas gambar tampak

#### **c. Kegiatan Penutup**

- 4. Guru Memberikan ulasan tugas yang telah dikerjakan.
- 5. Siswa Melakukan Refleksi, mengajukan pertanyaan bila ada yang belum jelas.

Guru Menyampaikan Informasi : Motivasi, Persiapan Materi Selanjutnya **Penilaian** 

- 1. Keterampilan : Kinerja, Penugasan.
- 2. Sikap : Observasi dan Keaktifan dalam mengirim tugas
- 3. Hasil Akhir : File Soft Copy Hasil tugas menggambar site plan

### **Media Pbm Daring (Online)**

- 1. sisfo smkn2 probolinggo
- 2. google classroom

Kepala SMKN2 Probolinggo, Santa Pelajaran di Sepala SMKN2 Probolinggo, Santa Pelajaran di Sepala Pelajaran di S

Mengetahui, Probolinggo, 26 Agustus 2020

Warnoto, S.Pd, M.Pd Nurul Karomah, S.pd NIP. 196811171994031008 NIP. 197205142007012018